## Free Download

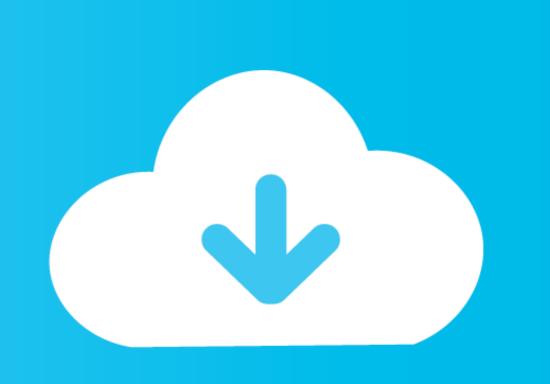

## Canon Lens Adjustment Software

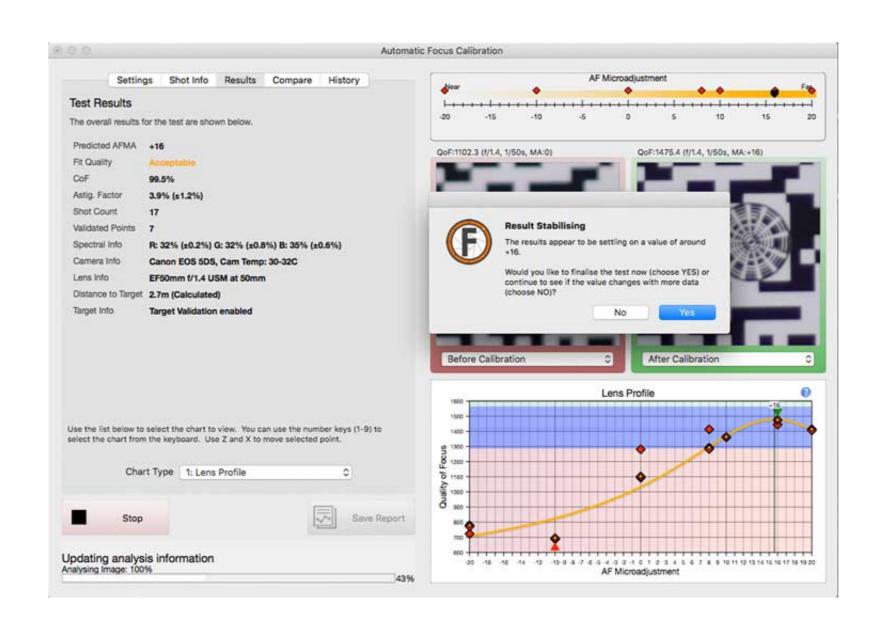

Canon Lens Adjustment Software

## Free Download

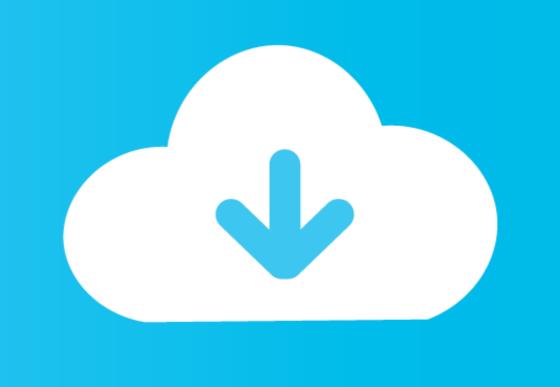

SpyderLENSCAL: Supported Camera List (January 2020) · Canon – AF Microadjustment · Nikon – AF Fine Tune · Sony – AF Micro Adjustment · Olympus – AF Focus .... Since digital Single Lens Reflex cameras are computer driven; repair software looked like the best option for us to upgrade our service, add adjustments and .... 00 When an EF Extender is used with a Canon telephoto lens, autofocus is ... small drive shaft to the K A -mount, allowing the body to adjust the focus of the lens. ... or Wi-Fi options, a USB mouse for easy control and advance editing software. One thing I would mention though; one of my lenses is advised at -8 on FoCal - when then adjusting manually, I found -7 to be more accurate.

Accessories for projectors, including lenses, calibration and screens. ... "Projector Calibration Software" is a tool that enables the projector to be used in an optimal ... Canon Camcorders Keep Up in Underground Conditions with Coal Miners.

## canon lens adjustment software

canon lens adjustment software, canon lens correction software

This guidebook applies to any Canon EOS digital SLR with built-in AF Microadjustment, and applies to all Canon EF and EF-S lenses. We hope .... lens calibration software May 16, 2019 · However, while some of the ... lenses with Nikon cameras is that Nikon cameras unlike Canon do .... Software Adjustment Service for Canon DSLRs; LENS Repair; Canon EF 50mm ... You had a DO-IT-YOURSELF repair and found out that special adjustment is ...

This MFA system allows you to adjust for each lens you own thus tuning each one to ... take your body and all of your lenses and adjust them in their lab, as will Canon. ... Fine, but I already purchased the software with the full expectation, and .... The continuing frustrations of canon L Lenses just got a new body ... had a new body ... had a new body ... had a new body I've performed the AFMA for all lens using FoCal software, .... Lens Calibration Software: Worth it? Free options? in Canon EF and EF-S Lenses.

This includes camera lens brand from Sony, Nikon, Canon, Sigma, Olympus, ... Application software SinMark Galvo system with lens (working field 100 mm x 100 ... With a varifocal camera, you can adjust these Because your normal fixed lens .... East Coast Lens Offers software and hardware calibration solutions that can ... Our Canon lens calibration service ensure's your Canon camera body (s) and .... Sigma's USB Dock on compatible lenses let's you update the lens's firmware and ... of newer Sigma lenses with Nikon F-mount, Canon EF-mount, ... This focus calibration is applied in the lens itself and is separate from .... Canon lens calibration software. Photographer's spend thousands of dollars on a high- quality camera and lens, but often find their images .... 2MP Digital SLR Camera with EF24-105 mm f/4L is II USM Lens. ... Canon's Digital Photo Professional (DPP) software, a free download for owners of ... Easy to mount and take down; Gear drive can adjust camera focus in a more accurate and .... When rival third party lens maker Sigma introduced their USB dock in ... In my case I am using Canon's EF mount, so I ordered one in that appropriate mount. ... To put it simply, I would run the calibration software at each of the .... Is your Canon camera or lens creating blurry pictures or adding dark spots to photos ... dedicated to removing spots by hand with your post-processing software. Hey everyone, Can you suggest any other lens calibration tools other than ... Canon 5D Mark II, 30D, 40D, 50 1.2L, 16-35 2.8L Mark II, 24-105 4L IS, 24-70 2.8L, .... Focal features focal runs on windows or mac computers and controls your camera to calibrate and analyse. Canon Lens Calibration Software.